# **Frequently Asked Questions**

#### 1. When will the refreshed ArcheLearn be live and who can I contact?

The refreshed ArcheLearn will be live from 2 August 2023.

Contact Learning and Development team at archelearn@bne.catholic.net.au or 07 3324 3075.

#### 2. Why is my login not working?

If you are using your work email to login, contact Service Desk:

servicedesk@bne.catholic.net.au

Phone: 07 3324 3333

If you are using your **personal email** to login, contact Learning and Development:

archelearn@bne.catholic.net.au

Phone: 07 3324 3075

#### 3. Where can I find out more about the new refreshed ArcheLearn?

The ArcheLearn Information Page:

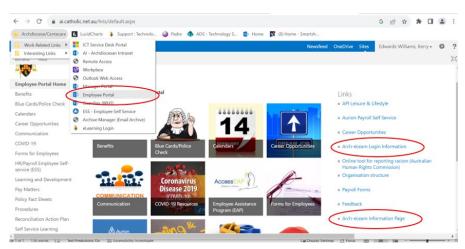

# 4. When will I no longer have access to the old Arch-eLearn system?

The old Arch-eLearn will be turned off on 31 August 2023.

# 5. I am a volunteer (non-Parish Volunteer) and want to access ArcheLearn?

Volunteers (non-Parish Volunteers) will be sent an invitation email that will prompt them to set up a password for the new system. Their username will be their personal email address.

## 6. Why did I not receive the Invitation email?

Contact Learning and Development team at archelearn@bne.catholic.net.au or 07 3324 3075.

## 7. How can I access my online training (not for Parish Volunteers)?

Once you have logged in, your training courses will be listed on your dashboard. To start or continue a course, select the course you want to complete then select 'Explore'.

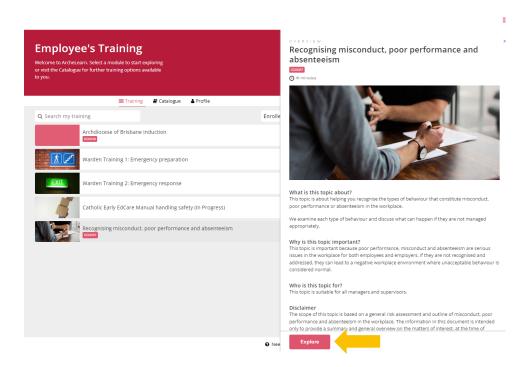

A video is available on the ArcheLearn Information Page.

## 8. What will happen to my completed course/s?

**Records** of your **prior learning will be kept** within our HR system **Aurion**. A full record of your training will be kept by the HR team and can be requested via email to <a href="mailto:hroffice@bne.catholic.net.au">hroffice@bne.catholic.net.au</a> post 31 August.

# 9. What will happen to my incomplete course/s?

Courses that you have not completed will be transferred to the refreshed ArcheLearn. Once this is done, you will be able to complete the course/s.

**IMPORTANT:** Your outstanding courses will not show on your refreshed ArcheLearn immediately. Please allow for some time for it to appear.

## 10. Why am I unable to view or complete the course?

This could be due to a network issue. If your network is stable and the issue continues, contact **Learning and Development** team at **archelearn@bne.catholic.net.au** or **07 3324 3075.**